# **USTALANIE PRZESTRZENNEGO ROZKŁADU ZASOBÓW DYSPOZYCYJNYCH WÓD PODZIEMNYCH METODĄ ANALIZY WIELOKRYTERIALNEJ**

# **Establishing of the spatial distribution of disposable groundwater resources by multi-criteria analysis method**

Andrzej Rodzoch<sup>1</sup>, Dominik Miaz<sup>1</sup>, Grzegorz Jeleniewicz<sup>1</sup>

**Abstrakt.** Program ustalania zasobów dyspozycyjnych wód podziemnych obszarów bilansowych jest realizowany w Polsce od kilkudziesięciu lat, jednak w dotychczasowych dokumentacjach do oceny wielkości tych zasobów i ich rozkładu przestrzennego stosunkowo rzadko wykorzystywano metodę analizy wielokryterialnej. W artykule przedstawiono opis metody stosowanej w Biurze HYDROEKO, wykorzystanej w kilku ostatnich dokumentacjach, pozytywnie zaopiniowanych przez komisję dokumentacji hydrogeologicznych przy Ministrze Środowiska. W procesie ustalania wielkości zasobów i ich przestrzennego rozkładu wykorzystano metodą modelową z zastosowaniem programu MODFLOW (w wersji GMS), zintegrowaną z metodą wielokryterialnej analizy przestrzennej w systemie ArcGIS. W przedstawianej metodzie ustalania zasobów dyspozycyjnych przyjęto 5 kryteriów ograniczających wejściowych i 4 kryteria wyjściowe (kontrolne). Przykład zastosowania opisanej metody przedstawiono dla obszaru bilansowego P-XVIII Dolna Warta (Rodzoch i in., 2017).

**Słowa kluczowe:** zasoby odnawialne, zasoby dyspozycyjne, obszar bilansowy, analiza wielokryterialna.

**Abstract:** A hydrogeologist often faces a serious difficulty in estimation of available groundwater resources. In contrast to renewable water resources, which are valuable for a study area and estimated with greater or lower precision depending on the quality of available data, disposable groundwater resources cannot be treated as a natural and relatively constant characteristic of the management area, because their size and spatial distribution depend on criteria assumed to set an optimal way for managing water supplies. Since those criteria can be defined in various ways and their significance can vary as well, spatial distribution of groundwater resources and their size can theoretically have infinite number of equally correct solutions. They can be only treated as optimal for a strictly specified set of criteria and therefore can be modified according to different needs and assumed priorities. Interpreted this way, they can only be calculated by the use of model simulation, because only a mathematical model is an effective tool for making such multi-criteria analyses. The paper presents an approach for setting criteria that limit the input and output control data, applied by HYDREKO in the process of spatial distribution of disposable groundwater resources. An example of use of this method is presented for the management area P-XVIII Dolna Warta (Rodzoch *et al.*, 2017).

**Key words:** renewable resources, disposable/available resources, management area, multi-criteria analysis.

# **OGÓLNY OPIS METODY**

W odróżnieniu od zasobów odnawialnych wód podziemnych, które są wartością konkretną dla dokumentowanego obszaru bilansowego, ustalaną z większą lub mniejszą dokładnością zależną od jakości dostępnych danych, zasobów dyspozycyjnych nie można traktować jako naturalnej i względnie stałej cechy obszaru bilansowego, ponieważ ich wielkość i rozkład przestrzenny zależą od kryteriów przyjmowanych w celu ustalenia optymalnego sposobu gospodarowania wodami. Ponieważ kryteria te mogą być różnie definiowane i różna może być im nadawana ranga, przestrzenny rozkład zasobów dyspozycyjnych jak też ich wielkość, teoretycznie mają nieskończoną liczbę rozwiązań jednakowo prawidłowych. Mogą

<sup>1</sup> HYDROEKO – Biuro Poszukiwań i Ochrony Wód, ul. Wąwozowa 25 lok. 48, 02-796 Warszawa; e-mail: [rodzoch@hydroeko.waw.pl.](mailto:rodzoch@hydroeko.waw.pl)

być one traktowane jako optymalne jedynie dla ściśle określonego zestawu kryteriów i stąd też mogą być zmieniane stosownie do zmieniających się potrzeb i przyjętych priorytetów. Tak rozumiane, mogą być ustalane jedynie przy pomocy badań modelowych, bo tylko model matematyczny stanowi skuteczne narzędzie prowadzenia takich wielokryterialnych analiz. Metoda hydrologiczna, najogólniej sprowadzająca się do porównania wielkości odpływu podziemnego do rzek i przyjętej wielkości przepływu nienaruszalnego (lub bardziej poprawnie – środowiskowego, zgodnie z nową terminologią), może być traktowana jedynie jako wstępna i ogólna. Pozwala ona obliczyć przybliżoną wielkość zasobów dyspozycyjnych dla całego obszaru analizowanej zlewni, zamkniętego przekrojem wodowskazowym, którą przyjmuje się jako punkt odniesienia w procesie ustalania tych zasobów metodą modelową. Wielkości zasobów obliczone obiema metodami nie muszą być jednak w pełni zgodne, ponieważ w metodzie modelowej bierze się pod uwagę dużo więcej kryteriów. W artykule przedstawiono jedynie procedurę ustalania i przestrzennego rozkładu zasobów dyspozycyjnych metodą modelową z wykorzystaniem programu GMS (wykorzystującym algorytm MODFLOW), zintegrowaną z metodą wielokryterialnej analizy przestrzennej w systemie ArcGIS. Nie porusza się w nim innych ważnych elementów całej procedury ustalania zasobów dyspozycyjnych wód podziemnych, w tym dotyczących ustalania zasobów odnawialnych, przepływu nienaruszalnego, analiz hydrologicznych. W przedstawianej metodzie ustalania zasobów dyspozycyjnych, przyjęto 5 kryteriów ograniczających wejściowych i 4 kryteria wyjściowe (kontrolne).

#### KRYTERIA OGRANICZAJĄCE WEJŚCIOWE

Kryteria wejściowe dotyczą przestrzennej dyslokacji ujęć wirtualnych wód podziemnych (tj. bloków modelu z symulowanym, dodatkowym poborem wód), za pomocą których zadano pobór w wysokości ustalonych zasobów dyspozycyjnych, przypisując go do poszczególnych warstw wodonośnych. Kryteria te odnoszą się do sposobu użytkowania terenu oraz właściwości hydrogeologicznych systemu wodonośnego analizowanego obszaru. W procedurze obliczeniowej przypisano im wagę zależną od walorów użytkowych poziomów wodonośnych i ich dostępności [\(tab. 1.\)](#page-3-0). Opis przyjętych kryteriów przedstawiono poniżej.

## **Kryterium obszarów zasilania dużych ujęć wód podziemnych**

Na obszarze badań modelowych wytypowano wszystkie ujęcia wód podziemnych o wydajności powyżej 1 000 m3 /d, a następnie, na wykalibrowanym modelu numerycznym, wyznaczono dla nich obszary spływu wody (OSW) metodą symulacji odwrotnego ruchu cząstek. Tak wyznaczone obszary zasilania dużych ujęć uznano za mało korzystne do lokalizacji nowych ujęć (warunki "słabe"), nie wyłączając ich jednak całkowicie z symulacji poboru dodatkowego. Dodatkowo, dla obszarów formalnie ustanowionych stref ochronnych ujęć (terenów ochrony pośrednie, wyznaczonych izochroną 25-letniego czasu dopływu wody do ujęcia), przypisano warunki "bardzo słabe". Na pozostałym obszarze przyjęto warunki "dobre". Graniczna wydajność ujęcia, 1 000 m<sup>3</sup>/d, może być oczywiście przyjmowana dowolnie, w zależności od potrzeb i specyfiki obszaru. Obszary klasyfikowane w ramach tego kryterium dotyczą warstw wodonośnych modelu, eksploatowanych przez ujęcia uwzględnione w analizie.

#### **Kryterium bliskości miast**

Podstawą przyjęcia tego kryterium jest założenie, że zasoby dyspozycyjne wód podziemnych powinno się maksymalizować w rejonach, gdzie zapotrzebowanie na wodę ludności i gospodarki jest największe, kosztem obszarów, gdzie zapotrzebowania tego nie ma i raczej nigdy nie będzie. Z drugiej strony, ujęcia wirtualne powinny być w miarę możliwości wyprowadzone na obrzeża miast, gdzie można zapewnić lepsze warunki ochrony ujmowanych wód podziemnych. Obszary zwartej zabudowy miejsko-przemysłowej są traktowane jako mało korzystne, lecz nie wyłączone z możliwości lokalizacji nowych ujęć wód (warunki "słabe"). W procedurze obliczeniowej, wokół miast wyznaczono bufor o promieniu wynoszącym 5 km, któremu przypisano status warunki "dobre" do lokalizacji ujęć wód. Przyjęto, że budowa nowych ujęć wód podziemnych zaopatrujących ludność i przemysł w takiej odległości od ośrodków miejskich, jest jeszcze uzasadniona ekonomicznie. Pozostały obszar, z punktu widzenia tego kryterium, zaklasyfikowano jako przeciętnie nadający się do lokalizacji nowych ujęć wód. Obszary klasyfikowane w ramach tego kryterium dotyczą wszystkich warstw wodonośnych modelu.

### **Kryterium dostępności terenu**

Jest to kryterium, które stanowi syntezę czynników ograniczających lub uniemożliwiających lokację ujęć z powodów prawnych (np. obszary prawnie chronione) lub innych (np. trudność wykonania odwiertu studziennego na terenach leśnych). W ramach tego kryterium wydzielono obszary wyłączone całkowicie z eksploatacji wód podziemnych: parki narodowe, rezerwaty przyrody, obszary górnicze, obszary pod wodami, składowiska odpadów. Na obszarach zaliczonych do ekosystemów zależnych od wód podziemnych, możliwość lokowania wirtualnych ujęć w pierwszej warstwie modelowej została całkowicie wyłączona. Dla pozostałych warstw w granicach tych obszarów, przyjęto warunki "słabe". Lokowanie wirtualnych ujęć nie jest również korzystne na obszarach NATURA 2000, w lasach i w obszarach zabudowanych. Pozostałe obszary uznano za korzystne (warunki "dobre") do lokalizowania ujęć wirtualnych.

#### **Kryterium wodoprzewodności warstw wodonośnych**

Wyznaczona podczas obliczeń modelowych wodoprzewodność każdej z warstw modelowych posłużyła jako podstawa do wskazania obszarów szczególnie korzystnych do lokalizacji ujęć wirtualnych z uwagi na dobre warunki hydrogeologiczne.

Obszary o niskiej przewodności (poniżej 10 m<sup>2</sup>/d) uznano za nienadające się do lokalizacji ujęć wód. Obszary, gdzie przewodność warstwy wodonośnej zawiera się:

- w przedziale 10–50 m2 /d określono jako obszary o "bardzo słabych" warunkach do lokalizacji ujęć;
- w przedziale 50–100 m2 /d jako obszary o warunkach "słabych";
- a w przedziale 100–500 m2 /d jako obszary o warunkach "przeciętnych";
- jeśli przewodność warstwy wodonośnej przekracza 500 m<sup>2</sup>/d, obszar został zaklasyfikowany jako "dobry" do lokalizacji ujęć.

## **Kryterium głębokości eksploatowanych warstw wodonośnych**

Jest to kryterium dodatkowe, przyjęte w celu uwzględnienia w przestrzennym rozkładzie zasobów dyspozycyjnych, także kosztów eksploatacji wód podziemnych, które w dużej mierze zależą od głębokości studni. W opisywanym przypadku zlewni Dolnej Warty, przyjęto następujące przedziały głębokościowe występowania warstwy wodonośnej: do 75 m p.p.t. warunki określono jako "dobre" do lokowania ujęć wirtualnych, w przedziale od 75 do 150 m warunki określono jako "przeciętne", a w przedziale od 150 do 250 m jako "słabe". Warstwy zalegające poniżej 250 m głębokości wyłączono z lokalizacji wirtualnych ujęć.

Pięciu przyjętym klasom, charakteryzującym warunki do lokalizacji ujęć w poszczególnych warstwach wodonośnych, przypisano następujące wartości liczbowe: klasa "wyłączone"– wartość 0,0; klasa "bardzo słabe" – wartość 0,2; klasa "słabe" – wartość 1,0; klasa "przeciętne" – wartość 2,0; klasa "dobre" – wartość 3,0. Dodatkowo, każdemu z wyżej opisanych kryteriów przypisano różne wartości wagowe od 2 do 10 [\(tab. 1.\)](#page-3-0). Przyjęto, że największe znaczenie dla lokalizacji potencjalnych ujęć wód podziemnych mają dobre warunki hydrogeologiczne wiążące się z wysoką przewodnością warstwy wodonośnej (waga 10). Kryterium zasilania dużych ujęć wód podziemnych i obszarów formalnie ustanowionych stref ochronnych, drugiemu co do znaczenia, przypisano wagę 6. Najmniejszą wagę, w wysokości 2, nadano kryterium głębokości występowania warstwy wodonośnej przewidywanej do ujęcia.

## Kryteria ograniczające wyjściowe (kontrolne)

Kryteria kontrolne określają nieprzekraczalne wielkości zmian hydrodynamicznych i hydrologicznych, które należy brać pod uwagę przy poszukiwaniu najlepszego, przestrzennego rozłożenia wielkości zasobów dyspozycyjnych wód podziemnych. Symulacja wysokości zasobów dyspozycyjnych powoduje z reguły istotne obniżenie zwierciadła wód podziemnych w skali regionalnej. Konieczna jest zatem kontrola i weryfikacja rozmieszczenia wirtualnych poborów tak, aby nie dopuścić do przekroczenia dopuszczalnego obniżenia zwierciadła wód poziemnych. W szczególności należy zwrócić uwagę na obszary ekosystemów lądowych zależnych od wód podziemnych. Ważne jest również utrzymanie dotychczasowych warunków eksploatacji dla istniejących ujęć wód podziemnych. Zestaw przyjętych kryteriów kontrolnych (wyjściowych) służy do weryfikacji uzyskanego rozkładu zasobów dyspozycyjnych. W przypadku niespełnienia któregoś z tych kryteriów, konieczna jest weryfikacja założonej wielkości zasobów dyspozycyjnych lub też przyjętych kryteriów ograniczających wejściowych. Jako kryteria kontrolne prowadzonych symulacji modelowych, najczęściej przyjmuje się cztery następujące kryteria.

#### **Kryterium przyrodniczo-ekologiczne**

Określa wielkość maksymalnego dopuszczalnego obniżenia poziomu zwierciadła wód podziemnych w ekosystemach zależnych od wód podziemnych. Zgodnie z zaleceniem *Metodyki* (Herbich i in., 2013), w kryterium tym uwzględnia się tylko ekosystemy znajdujące się w granicach obszarów o prawnie ustanowionej ochronie przyrody: parki narodowe, rezerwaty ścisłe, obszary NATURA 2000. W aktach prawnych ustanawiających te obszary z reguły nie ma zapisów dotyczących dopuszczalnego obniżenia zwierciadła wód podziemnych w pierwszym poziomie wodonośnym, będącym w bezpośrednim kontakcie z ekosystemami zależnymi od wód podziemnych, w związku z tym jako graniczną wartość dopuszczalnego obniżenia zwierciadła wody, uzyskiwaną w symulacjach modelowych, przyjmuje się najczęściej 1,0 m.

#### **Kryterium zachowania przepływów nienaruszalnych**

Konieczność zachowania przepływu nienaruszalnego w rzece jest podstawowym i najsilniej działającym kryterium przy ustalania wielkości zasobów dyspozycyjnych wód podziemnych. Praktycznie warunkuje ono wielkość tych zasobów, co znajduje swój wyraz w formule obliczeniowej, stosowanej w metodzie hydrologicznej szacowania zasobów dyspozycyjnych w zlewniach bilansowych zamkniętych przekrojami wodowskazowymi. Wielkość przepływów nienaruszalnych w kontrolowanych punktach wodowskazowych przyjmuje się najczęściej zgodnie z wartościami ustalonymi przez Regionalne Zarządy Gospodarki Wodnej (RZGW) dla całego regionu wodnego, które są traktowane jako formalnie obowiązujące dla wszelkich dokumentów i opracowań związanych z gospodarowaniem wodami. Należy jednak wystrzegać się automatycznego i bezkrytycznego przyjmowania wartości przepływów podawanych przez RZGW, ponieważ w niektórych przypadkach może to skutkować brakiem zasobów dyspozycyjnych wód podziemnych w analizowanej zlewni rzecznej. Problem właściwego ustalenia wielkości przepływu nienaruszalnego jest bardzo szerokim i trudnym zagadnieniem, którego nie omawia się w niniejszym artykule.

## **Tabela 1**

## <span id="page-3-0"></span>**Przyjęte kryteria lokalizacji wirtualnych ujęć wód podziemnych w celu ustalenia wielkości i przestrzennego rozkładu zasobów dyspozycyjnych wód podziemnych**

Criteria used for the location of virtual underground water intakes to determine the size and spatial distribution of disposable groundwater resources

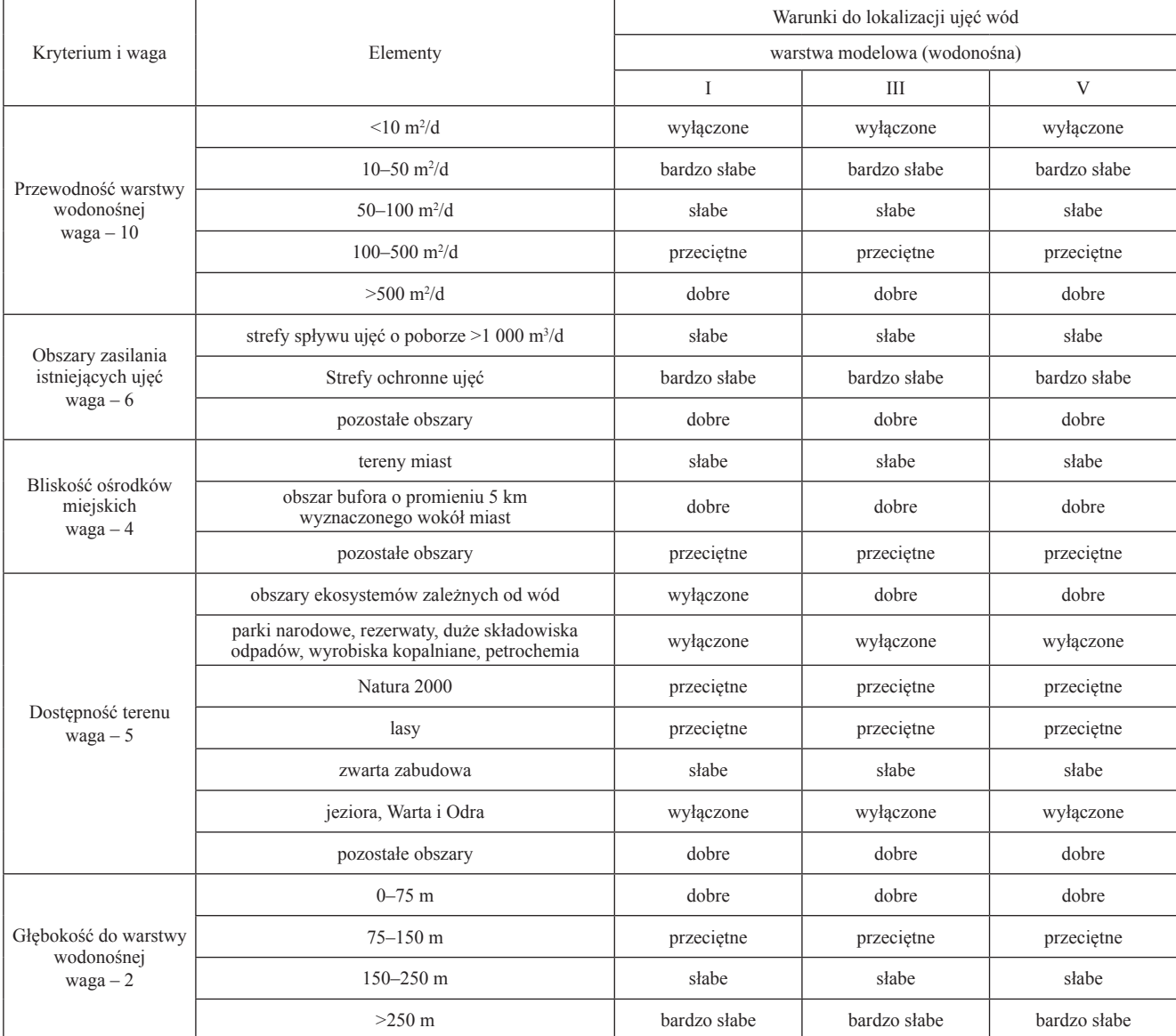

#### **Kryterium przepływów brzegowych**

Celem stosowania tego kryterium jest ograniczenie możliwości nadmiernej modyfikacji pola hydrodynamicznego, wywołanej eksploatacją wód podziemnych w wysokości ustalonych zasobów dyspozycyjnych (w symulacji zasobowej). W praktyce oznacza to analizę, w jakim stopniu zwiększony pobór wód wpływa na poszczególne składowe bilansu, a w szczególności na zmianę wielkości przepływów brzegowych przez granice zewnętrze jednostek bilansowych. Uwzględniając charakterystykę hydrogeologiczną badanego obszaru, metodą ekspercką wyznacza się dopuszczalną, procentową wielkość zmiany przepływów brzegowych. Metodą kolejnych przybliżeń dokonuje się modyfikacji rozkładu przestrzennego poborów wirtualnych w taki sposób, aby zmiana wielkości przepływów przez granice obszaru bilansowego nie przekroczyła założonej, dopuszczalnej wielkości. Kryterium to podlega ocenie eksperckiej, gdyż brak jest w literaturze przedmiotu jednoznacznych wytycznych co do maksymalnych, dopuszczalnych zmian tych przepływów. Wszelkie, sztywne zalecenia w tym zakresie byłyby raczej niewłaściwe, ponieważ każdy system wodonośny ma swoją specyfikę.

# **Kryterium dopuszczalnego obniżenia zwierciadła wody w poziomach naporowych**

Powszechnie przyjmuje się w naszym kraju, że zwierciadło wody obliczone na modelu nie powinno zejść poniżej stropu modelowej warstwy wodonośnej i dodatkowo poniżej połowy wysokości naporu hydraulicznego w warstwie wodonośnej.

## Opis zastosowanej procedury przestrzennego rozłożenia zasobów dyspozycyjnych

Dla każdego z pięciu przyjętych kryteriów wejściowych dokonuje się klasyfikacji przestrzennej analizowanych warstw wodonośnych, przypisując im pięć klas, określających stopień przydatności danego fragmentu warstwy do lokalizacji nowych ujęć wód podziemnych z punktu widzenia analizowanego kryterium: warunki "dobre", "przeciętne", "słabe" "bardzo słabe" i obszary całkowicie "wyłączone" z możliwości lokalizowania ujęć wód [\(tab. 1\).](#page-3-0) Każdemu z kryteriów przypisuje się odpowiednią wartość wagową, a każdej z pięciu wydzielonych klas – wartość liczbową (dobre – 3, przeciętne – 2, słabe – 1, bardzo słabe – 0,2, wyłączone – 0). W efekcie, dla każdej z warstw i wszystkich kryteriów powstaje mapa rastrowa z obliczonymi wartościami liczbowymi w poszczególnych blokach obliczeniowych. Ten etap zadania wykonuje się metodą analizy przestrzennej z wykorzystaniem narzędzi programu ArcGis wraz z dodatkiem Spatial Analyst.

W następnym etapie wykonuje się procedurę automatycznego rozkładu wielkości zasobów dyspozycyjnych w blokach przestrzeni analizowanego systemu wodonośnego, zgodnie z wcześniej ustalonymi priorytetami wyrażonymi liczbowo. Służy do tego specjalne narzędzie informatyczne opracowane w Biurze HYDROEKO w programie ArcGIS, z wykorzystaniem języka programowania Python z biblioteki *arcpy.* Wymaga ono wprowadzenia szeregu danych wejściowych. Konieczne jest ustalenie i przyjęcie konkretnej, startowej wielkości zasobów dyspozycyjnych dla poszczególnych rejonów wodnogospodarczych wchodzących w skład analizowanego obszaru, oraz wprowadzenie tablic kryteriów w postaci rastrów o zadanej i jednakowej rozdzielczości. Startową wielkość zasobów przyjmuje się na podstawie ustaleń według metody hydrologicznej. W wyniku automatycznie wykonanej operacji obliczeniowej*,* wielkość podanych zasobów dyspozycyjnych zostaje rozdzielona na szereg ujęć wirtualnych. Wynik obliczeń dostajemy w postaci punktowych warstw wektorowych z wartościami poboru dla każdego z tych ujęć. Rozdzielczość tego pliku wynikowego, rozumianą jaką minimalną dopuszczalną odległość między ujęciami wirtualnymi, można definiować dowolnie. W przypadku zlewni Dolnej Warty przyjęto odległość 400 m.

Przestrzenny rozkład wielkości ustalonych zasobów dyspozycyjnych, uzyskany w wyżej opisany sposób, importuje się do wykalibrowanego modelu numerycznego w programie GMS (lub innym) i przelicza w celu sprawdzenia, czy są spełnione kryteria wyjściowe. Jeśli któreś z kryteriów nie jest spełnione, dokonuje się korekty przestrzennego rozkładu tych zasobów, korygując przyjęte kryteria wejściowe i następnie powtarza się procedurę obliczeniową aż do uzyskania spełnienia wszystkich przyjętych kryteriów kontrolnych na całym dokumentowanym obszarze. Matematyczny opis poszczególnych kroków zastosowanej procedury obliczeniowej wygląda następująco.

1. Utworzenie *kk* warstw rastrowych kryteriów (macierzy o wymiarach *n* x *m*), zawierających przypisane wartości klas , dla analizowanej warstwy wodonośnej  $k_{1,1} - k_{1,n}$ 

$$
K_{i} = \begin{bmatrix} \kappa_{1,1} & \kappa_{1,n} \\ \vdots & \ddots & \vdots \\ k_{m,1} & k_{n,m} \end{bmatrix} \text{gdzie } k_{ij} \in [0; 0, 2; 1; 2; 3] \text{ (tab. 1)}
$$

2. Utworzenie *ww* warstw rastrowych z sumami warstw rastrowych *kk* kryteriów dla każdej warstwy wodonośnej z uwzględnieniem wagi kryteriów:

$$
S_i = \sum_{kk}^{i=1} w_i K_i = \sum_{kk}^{i=1} \begin{bmatrix} w_i k_{1,1} - w_i k_{1,n} \\ \vdots \\ w_i k_{m,1} - w_i k_{n,m} \end{bmatrix} = \begin{bmatrix} s_{1,1} - s_{1,n} \\ \vdots \\ s_{m,1} - s_{n,m} \end{bmatrix}
$$

3. Utworzenie rastrowej warstwy z sumą z *ww* warstw:

$$
SS = \sum_{ww}^{-j=1} S_j = \begin{bmatrix} S_{j_{1,1}} + \dots + S_{ww_{1,1}} \dots S_{j_{1,n}} + \dots + S_{ww_{1,n}} \\ \vdots \\ S_{j_{m,1}} + \dots + S_{ww_{m,1}} \dots S_{j_{n,m}} + \dots + S_{ww_{m,n}} \end{bmatrix} = \begin{bmatrix} S_{1,1} \dots S_{1,n} \\ \vdots \\ S_{m,1} \dots S_{1,n} \end{bmatrix}
$$

4. Obliczenie sumy z wartości zawartych w warstwie rastrowej:

$$
S = \sum_{n=1}^{l=1} \sum_{m=1}^{k=1} S S_{1,k}
$$

5. Utworzenie warstw rastrowych zawierających wartości zasobów dyspozycyjnych przypisanych do jednej komórki analizowanej siatki o wymiarach *n* x *m*. Gdzie – wartość zasobów dyspozycyjnych do rozdysponowania w całym systemie wodonośnym:

$$
ZD_j = \frac{ZD_c}{S} \times S_j = \begin{bmatrix} zd_{1,1} & \cdots & zd_{1,n} \\ \vdots & \ddots & \vdots \\ zd_{m,1} & \cdots & zd_{n,m} \end{bmatrix}
$$

W przypadku obszaru bilansowego Dolnej Warty powstały trzy warstwy rastrowe, z których każda zawiera wartości zadanego poboru zasobów dyspozycyjnych. W celu zadania poboru w modelu hydrogeologicznym utworzono zbiór danych punktowych o punktach odpowiadających centrum siatki rastrów *ZDj* i wartościach *zd*.

# **ZASOBY DYSPOZYCYJNE WÓD PODZIEMNYCH OBSZARU BILANSOWEGO P-XVIII**

# Ogólna charakterystykaanalizowanego obszaru bilansowego i przyjęta schematyzacja warunków hydrogeologicznych

Obszar bilansowy P-XVIII obejmuje swym zasięgiem zlewnię rzeki Warty od jej ujścia do Odry aż po miejscowość Santok, gdzie Noteć wpada do Warty [\(fig. 1\).](#page-5-0) Dzieli się on na 4 rejony wodnogospodarcze: A, B, C i D. Badaniami modelowymi objęto teren wykraczający poza granice

<span id="page-5-0"></span>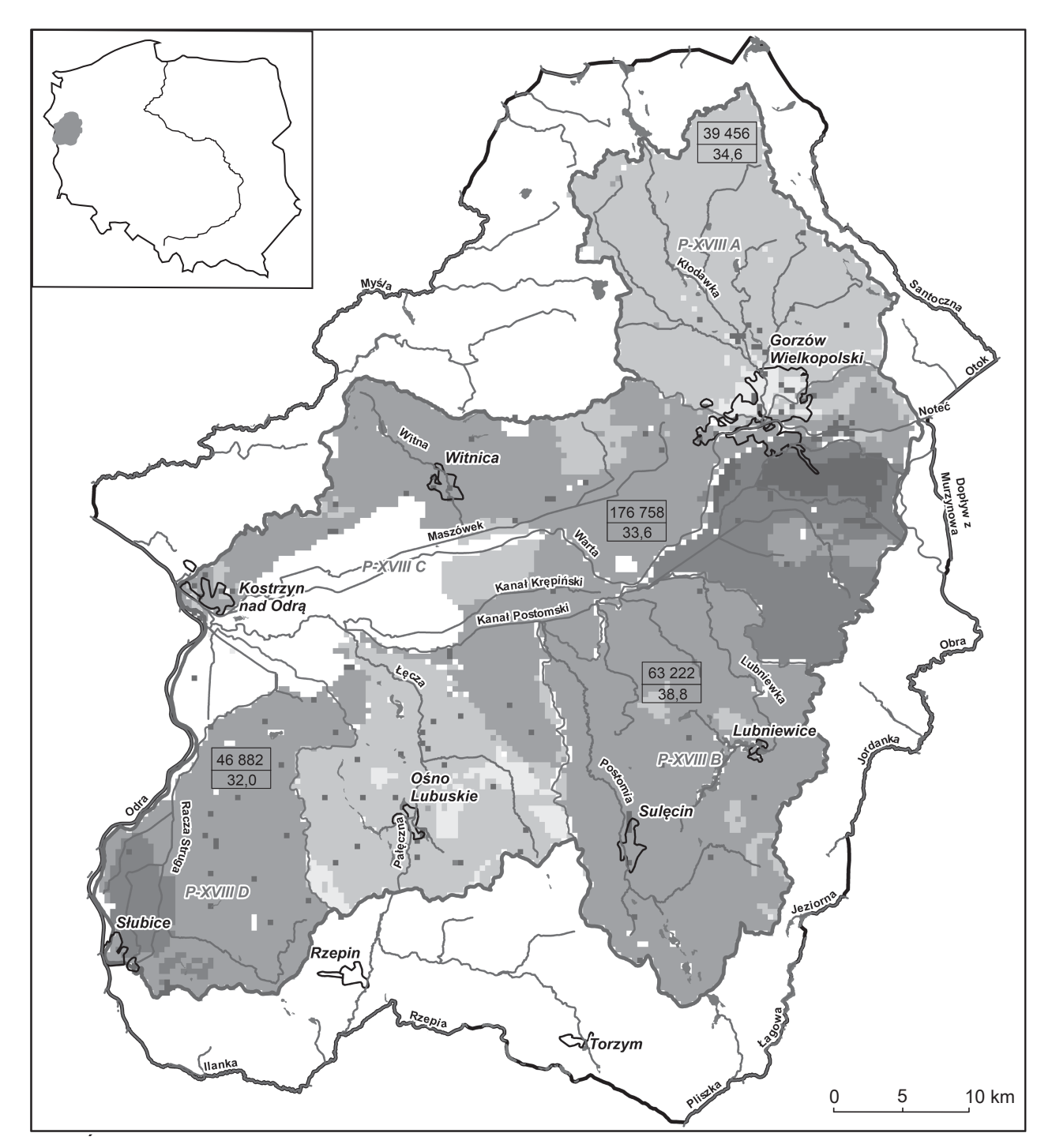

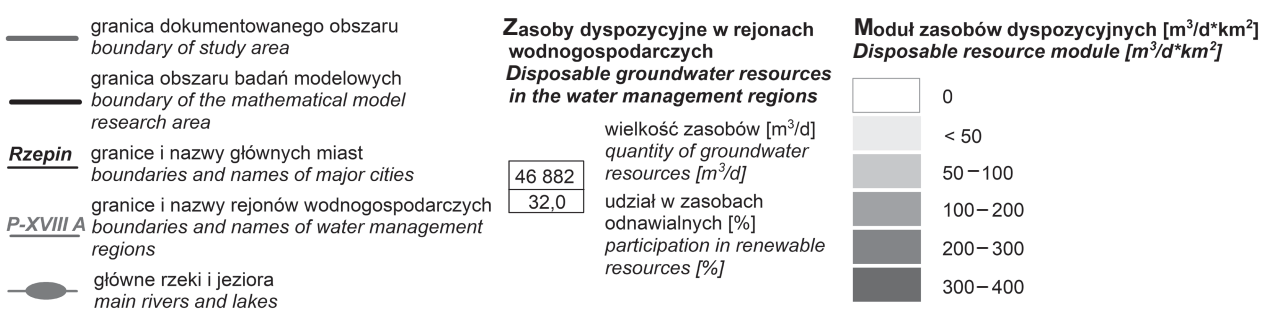

**Fig. 1. Rozkład przestrzenny zasobów wód podziemnych na obszarze bilansowym P-XVIII Dolna Warta**

Spatial distribution of groundwater resources in the management area P-XVIII Dolna Warta

obszaru P-XVIII, opierając granicę modelu na rzekach i jeziorach, w tym na Odrze. Dokumentowany obszar obejmuje całą rozległą dolinę Warty w jej ujściowym odcinku, polską część fragmentu doliny Odry oraz otaczające je wysoczyzny. Powierzchnia obszaru bilansowego wynosi 2190,8 km<sup>2</sup>, natomiast powierzchnia obszaru badań modelowych – 3463,8 km2 . W wyniku schematyzacji warunków hydrogeologicznych dokonano podziału systemu wodonośnego na 5 warstw modelowych (fig. 2). Obszar zdyskretyzowano siatką ortogonalną o boku komórki odpowiadającej długości 100 m.

Pierwsza warstwa modelowa obejmuje czwartorzędowy, przypowierzchniowy poziom wodonośny, związany z osadami wodonośnymi pradoliny, aluwiami rzek oraz piaskami sandrów w rejonie wysoczyzn. Cechuje ją swobodne, lokalnie napięte zwierciadło wód podziemnych.

Druga warstwa modelowa obejmuje słabo przepuszczalne osady rozdzielające, głównie gliny zwałowe i zastoiskowe utwory pylaste, związane ze zlodowaceniem północnopolskim i środkowopolskim.

Trzecia warstwa modelowa obejmuje czwartorzędowy, międzyglinowy poziom wodonośny o napiętym zwierciadle wody, związany głównie z osadami interglacjału eemskiego.

Czwarta warstwa modelowa obejmuje rozdzielające osady słabo przepuszczalne, głównie gliny zwałowe zlodowacenia południowopolskiego.

Piąta warstwa modelowa obejmuje neogeński poziom wodonośny o napiętym zwierciadle wód.

Analizowany system hydrogeologiczny jest zasilany głównie przez infiltrację opadów atmosferycznych. Zasilanie z dopływu zewnętrznego ma marginalne znaczenie, szczególnie w pierwszej i trzeciej warstwie modelu. Na obszarze wysoczyzn część infiltrujących wód opadowych jest drenowana przez sieć rzeczną oraz ewapotranspirację, reszta infiltruje w głąb systemu i odpływa ku regionalnym strefom drenażu w dolinie Warty i Odry. W obrębie tych dolin następuje intensywny drenaż poprzez sieć rzeczną, rozbudowaną sieć rowów melioracyjnych i kanałów oraz w wyniku ewapotranspiracji.

## PRZESTRZENNY ROZKŁAD ZASOBÓW DYSPOZYCYJNYCH WÓD PODZIEMNYCH

Przestrzenny rozkład zasobów dyspozycyjnych wód podziemnych na obszarze bilansowym P-XVIII (zlewnia Dolnej Warty), uzyskany w sposób opisany wyżej, został przedstawiony na [figurze 1.](#page-5-0) Łączna wielkość proponowanych zasobów dyspozycyjnych wód podziemnych (ZD) dla całego obszaru bilansowego P-XVIII o powierzchni 2190,8 km2 wynosi 326 318 m3 /d, co stanowi 34% zasobów odnawialnych (ZO), ustalonych na modelu w wysokości 949 542 m<sup>3</sup>/d jako wielkość infiltracji efektywnej opadów (IE). Moduł tak

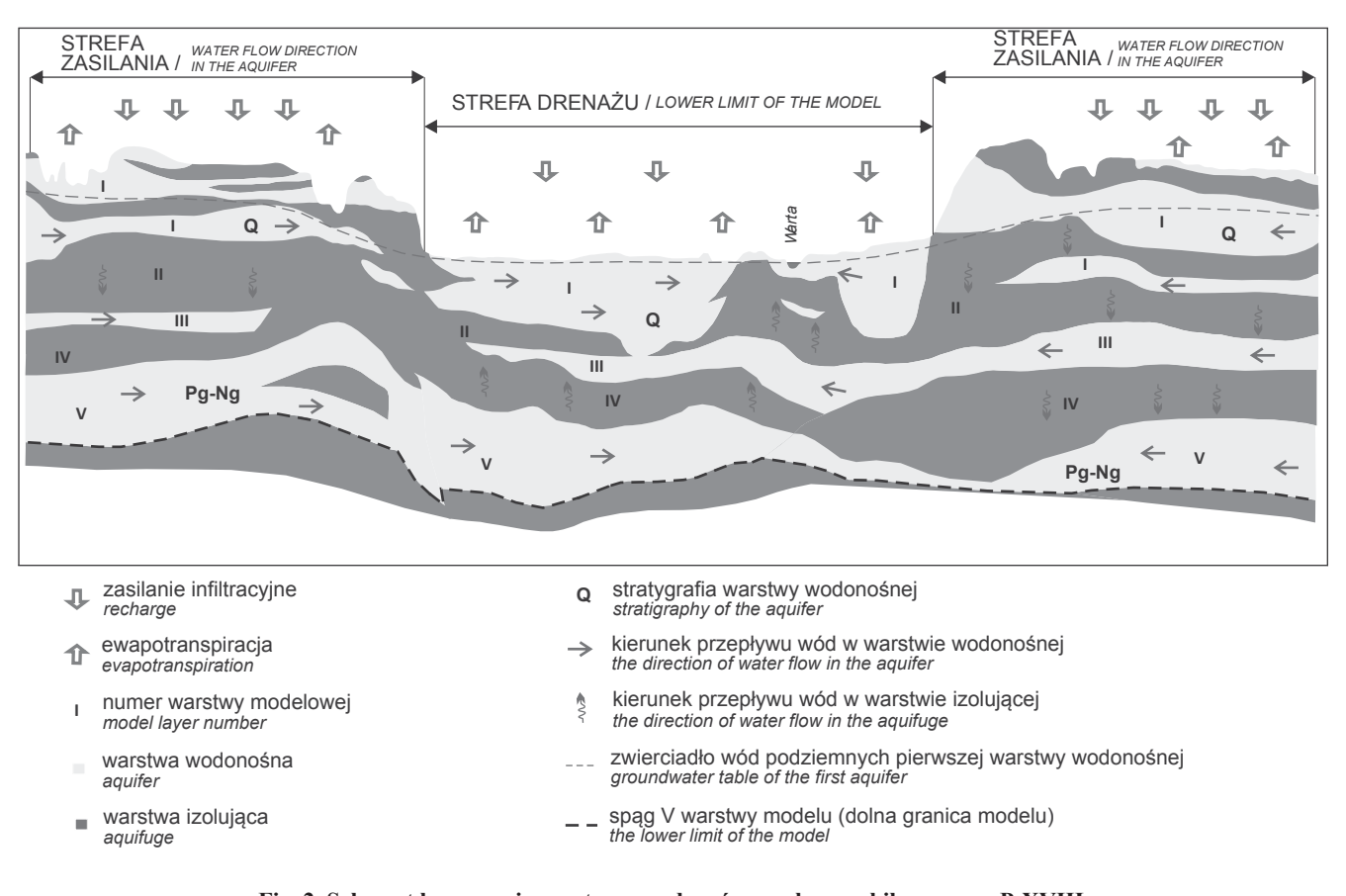

**Fig. 2. Schemat koncepcyjny systemu wodonośnego obszaru bilansowego P-XVIII**

Conceptual scheme of the aquifer in the management area P-XVIII

ustalonych zasobów wynosi średnio 149 m<sup>3</sup>/d.km<sup>2</sup> i wykazuje stosunkowo nieduże zróżnicowanie w poszczególnych rejonach. Najniższy jest w rejonie A (118 m<sup>3</sup>/d.km<sup>2</sup>) a najwyższy w rejonie C (159 m<sup>3</sup>/d.km<sup>2</sup>).

Zasoby dyspozycyjne wód podziemnych (ZD) ustalone na modelu dla całego dokumentowanego obszaru bilansowego P-XVIII są niższe tylko o ok. 36 680 m3 /d (tj. ok. 10%) od zasobów ustalonych szacunkowo metodą hydrologiczną. Najmniejsza różnica (ok. 2,0%) występuje w rejonie B, który jako jedyny ma większą wartość zasobów ustalonych niż oszacowanych. Również dla rejonu A różnica pomiędzy zasobami ustalonymi i oszacowanymi jest niewielka i wynosi 3,8%. Te stosunkowo małe różnice wynikają stąd, że w rejonach A i B szacunkowo obliczona wartość ZD jest najbardziej wiarygodna. Największe różnice obserwuje się w rejonie D i C (odpowiednio 22,0% i 11,6%), gdzie wielkość ZD, z uwagi na brak pomiarów wodowskazowych, została przyjęta szacunkowo w wysokości 0,4 wielkości zasobów odnawialnych (ZO). Około 54,2% wielkości ustalonych ZD zostało przypisanych do rejonu C, który jest stosunkowo najbardziej zurbanizowany i stąd też ma największe potrzeby wodne. W ujęciu głębokościowym najwyższą wartość ZD przypisano do I warstwy modelowej (42,8%). Do warstwy II przypisano 36%, a do warstwy III – 21,2%. Należy zaznaczyć, że w stosunku do zasobów perspektywicznych ustalonych przez Herbicha dla całego obszaru P-XVIII, w wysokości ok. 408 240 m3 /d (Herbich i in., 2003), zasoby ustalone na modelu są niższe o około 20%. Różnica wynika głównie stąd, że zasoby perspektywiczne zostały oszacowane bardzo zgrubnie i bez różnicowania ich wielkości w poszczególnych rejonach. Do ich ustalenia dla całego obszaru zlewni Dolnej Warty został przyjęty ten sam moduł zasobów w wysokości 185,6 m<sup>3</sup>/d km<sup>2</sup>, chociaż w rzeczywistości jest on zróżnicowany w poszczególnych rejonach i zlewniach.

Przestrzenny rozkład wielkości modułu zasobów dyspozycyjnych wód podziemnych, przedstawiony na [figurze 1,](#page-5-0) dobrze oddaje sposób oddziaływania przyjętych kryteriów wejściowych. Największe zasoby zostały przypisane do rejonów sąsiadujących z dużymi miastami: Gorzowa Wlkp. i Słubic, a najmniejsze w rejonach najsłabiej zaludnionych i w większości pokrytych lasami (zlewnia Kłodawki), oraz w rejonach o stosunkowo słabych warunkach hydrogeologicznych (zlewnia Ośnianki). Dla obszaru Parku Narodowego "Ujście Warty" nie ustalono żadnych zasobów dyspozycyjnych z uwagi na założony brak dostępności terenu.

#### **PODSUMOWANIE**

Przedstawiony wyżej sposób wykorzystania analizy wielokryterialnej do ustalania wielkości i przede wszystkim przestrzennego rozkładu zasobów dyspozycyjnych wód podziemnych, w sensie koncepcyjnym nawiązuje do metody opracowanej w ostatnich latach przez Śmietańskiego (Śmietański, 2012) i nazwanej przez jej autora *metodą przekształ-* *cenia stałoobjętościowego*. Różnica w zasadzie polega na technicznym sposobie prowadzenia obliczeń (różne narzędzia informatyczne), natomiast sama koncepcja lokowania tzw. ujęć wirtualnych z zachowaniem przyjętych kryteriów ograniczających wejściowych i kryteriów kontrolnych wyjściowych, jest bardzo podobna. Nie znaczy to jednak, że wyniki symulacji prowadzonych tymi metodami będą zawsze podobne, bo o tym decyduje zestaw przyjętych kryteriów wejściowych i kontrolnych oraz przypisane im wagi i wartości klas. Obie metody opierają się na wspólnej koncepcji rozumienia zasobów dyspozycyjnych wód podziemnych, jako tej części zasobów odnawialnych, która może być różnie przyjmowana w zależności od przyjętych kryteriów i nadanych im priorytetów. Badania modelowe ustalające wielkość i przestrzenny rozkład zasobów dyspozycyjnych stają się w ten sposób narzędziem wspomagania decyzji w zakresie gospodarowania wodami i tak powinno się je rozumieć. Należy odejść od pojmowania zasobów dyspozycyjnych wód podziemnych jako stałej wielkości hydrogeologicznej, bo ze swej natury mają one charakter zmienny i zależny od przyjętych kryteriów i przypisanych im preferencji.

Niniejszy artykuł powinien stać się przyczynkiem do szerszej dyskusji na temat rozwoju metodologii ustalania zasobów dyspozycyjnych wód podziemnych w Polsce, tak by miały one większy niż dotychczas walor użytkowy i lepiej służyły optymalnemu wykorzystaniu wszystkich zasobów wodnych zgodnie z zasadą zrównoważonego rozwoju. Kwestia racjonalnego, z użytkowego punktu widzenia, przestrzennego rozkładu zasobów dyspozycyjnych wód podziemnych w granicach obszaru bilansowego, nabrała dodatkowego, szczególnego znaczenia po wejściu w życie nowej ustawy Prawo wodne, wiążącej wysokość opłat za pobór wody podziemnej, z wysokością *zasobów dostępnych,* ustalanych dla obszarów jednolitych części wód podziemnych (JCWPd).

### **LITERATURA**

- HERBICH P., DĄBROWSKI S., NOWAKOWSKI CZ., 2003 Ustalenie zasobów perspektywicznych w obszarach działalności regionalnych zarządów gospodarki wodnej. Państw. Inst. Geol., Warszawa.
- HERBICH P., KAPUŚCIŃSKI J., NOWICKI K., RODZOCH A., 2013 – Metodyka określania zasobów dyspozycyjnych wód podziemnych w obszarach bilansowych z uwzględnieniem potrzeb jednolitych bilansów wodnogospodarczych. Poradnik metodyczny. HYDROEKO – BPiOW, Warszawa.
- RODZOCH A., KARWACKA K., MUTER K., URSZULAK M., PAZIO-URBANOWICZ K.I., JELENIEWICZ G., MIAZ D., 2017 – Dokumentacja hydrogeologiczna ustalająca zasoby dyspozycyjne wód podziemnych obszaru bilansowego P-XVIII Dolna Warta. HYDROEKO – BPiOW, Warszawa.
- ŚMIETAŃSKI L., 2012 Zastosowanie przekształcenia stałoobjętościowego do oceny odnawialności zasobów wód podziemnych wschodniej części Pojezierza Pomorskiego. *Biul. Państw. Inst. Geol*., **451**: 227–234.

## **Summary**

The presented method of using multi-criteria analysis to determine the amount of available groundwater resources, in a conceptual sense, refers to the method developed by Śmietański (Śmietański, 2012) and called by the author a *volumetric transformation method*. The difference lies in the technical way of calculation (various IT tools), while the concept of locating virtual approaches with the pre-defined input limiting criteria and exit control criteria is very similar. It does not mean, however, that the simulation results carried out with these methods will always be similar. This will be determined by the set of accepted input and control criteria as well as the weights and values assigned to them. Both methods are based on a common concept of disposable groundwater resources, understood as that part of renewable resources, which may be adopted differently depending on the

adopted criteria and the priorities assigned to them. Model research determining the quantity and spatial distribution of disposable resources becomes in this way a tool to support decisions in the field of water management. The available groundwater resources should not be understood as a fixed hydrogeological quantity, because by their nature they are variable and dependent on the adopted criteria and the preferences assigned to them.

This article should contribute to a broader discussion on the development of methodologies for determining groundwater disposable resources in our country, because they should have a higher usable value and better serve the optimal use of all water resources in accordance with the principle of sustainable development.